## Datenblatt

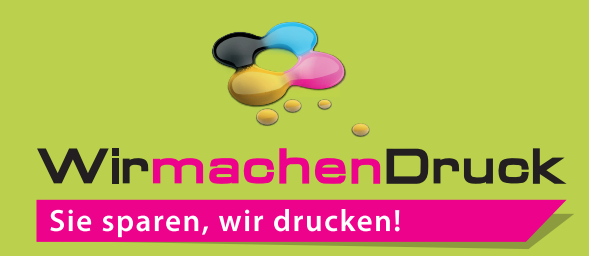

## Eintrittskarte

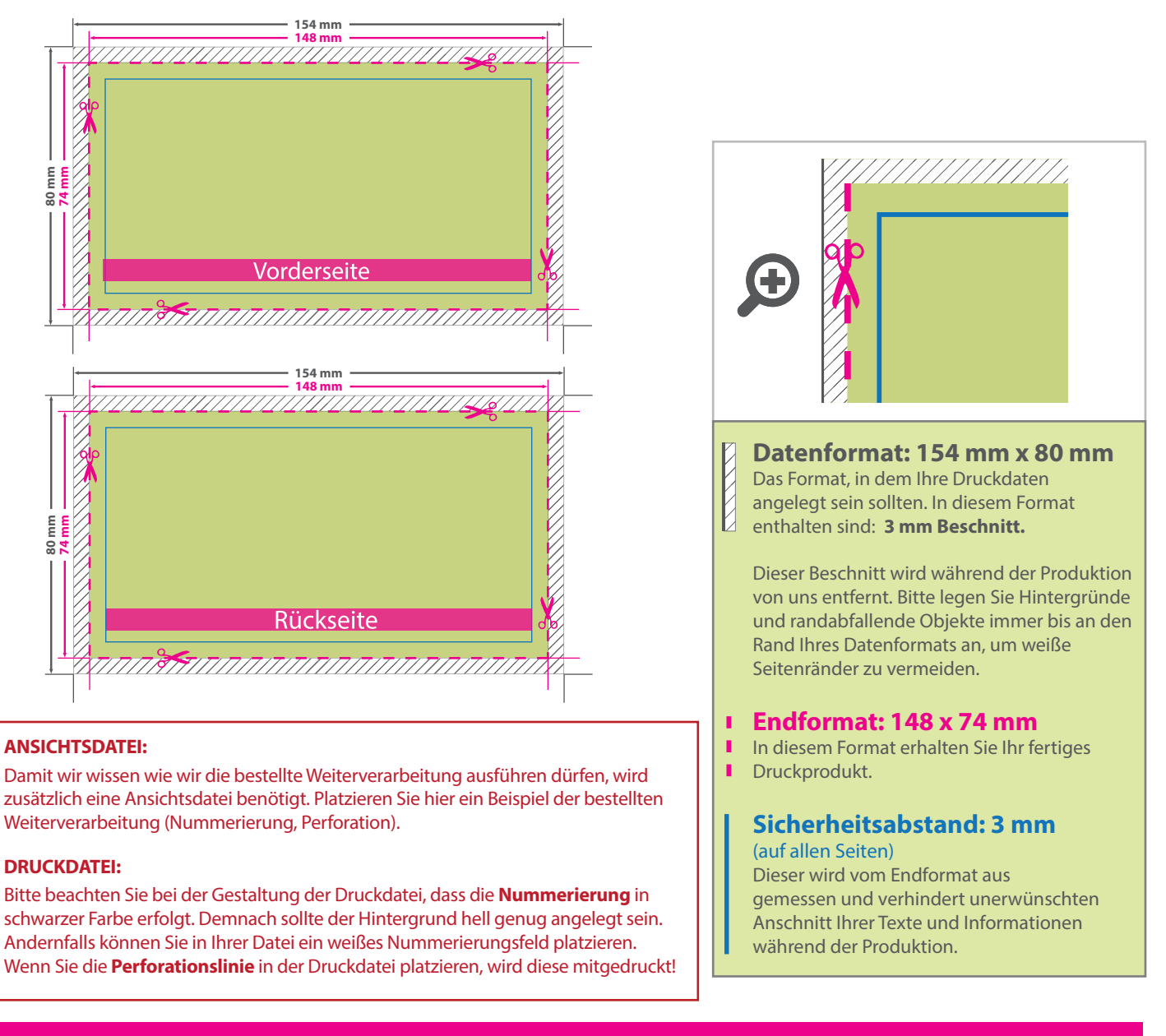

## 5 Tipps zur fehlerfreien Gestaltung Ihrer Druckdaten

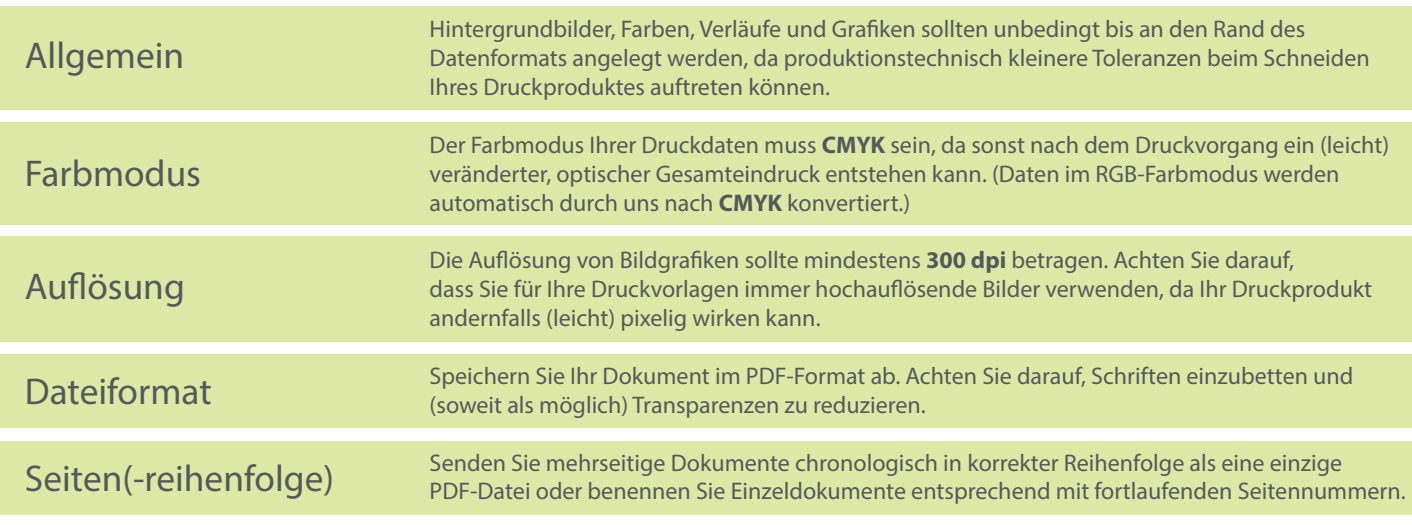